#### **CME 112- Programming Languages II**

**1**

#### **Week 12 Bitwise Operators**

#### **Assist. Prof. Dr. Caner Özcan**

*I'm human, so I'm free. if I'm free, I must be responsible. SARTRE*

#### **<sup>2</sup> Binary Number System**

- ► Binary number system uses 0 or 1 for each digit.
- ►For computer systems everything is coded in binary.

$$
(d_4d_3d_2d_1d_0)_2 = (d_0 \cdot 2^0) + (d_1 \cdot 2^1) + (d_2 \cdot 2^2) + (d_3 \cdot 2^3) + (d_4 \cdot 2^4)
$$

**( 10011 )<sup>2</sup> = ( 1 . 2<sup>0</sup> ) + ( 1 . 2<sup>1</sup> ) + ( 0 . 2<sup>2</sup> ) + ( 0 . 2<sup>3</sup> ) + ( 1 . 2<sup>4</sup> ) = 19**

#### **<sup>3</sup> Hexadecimal Number System**

#### ► Hexadecimal number system has 16 different symbol.

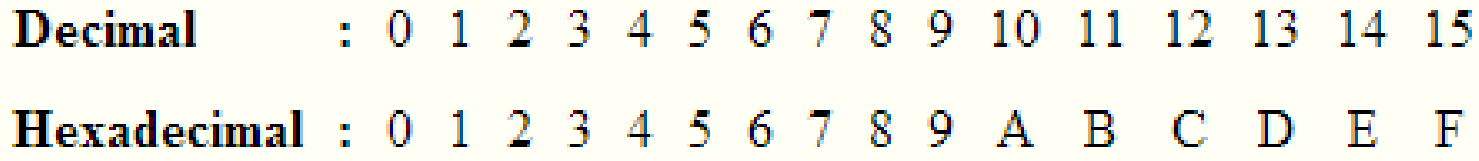

```
(3FC)_{16} = (3.16^2) + (F.16^1) + (C.16^0) = 768 + 240 + 12 = 1020(1FA9)_{16} = (1.16^3) + (F.16^2) + (A.16^1) + (9.16^0) = 4096 + 3840 +160 + 9 = 8105 
( 75 )16 = ( 7 . 161
) + ( 5 . 160
) = 112 + 5 = 117
```
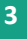

#### **Signed Numbers in Binary System**

►Variables in C can be signed or unsigned.

►Think of a 8 bits (1 byte) number.

$$
\fbox{$a_7$} \fbox{$a_6$} \fbox{$a_5$} \fbox{$a_4$} \fbox{$a_3$} \fbox{$a_2$} \fbox{$a_1$} \fbox{$a_0$} \\
$$

- $\blacktriangleright$  If the number is negative then highest level bit (7th bit in this sample) is considered as sign bit.
- $\blacktriangleright$  If the sign bit is 1 then number is negative, otherwise number is positive.

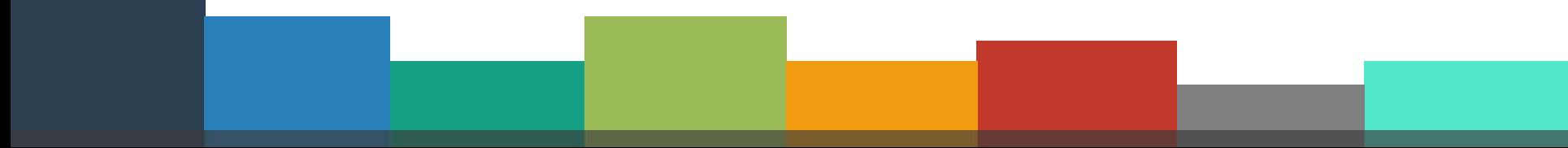

## **Signed Numbers in Binary System**

► Decimal equivalent of a signed binary number can be found with:

( $a_7a_6a_5a_4a_3a_2a_1a_0$ )<sub>2</sub> = ( $a_7$ . -2<sup>7</sup>) + ( $a_6$ . 2<sup>6</sup>) + ... + ( $a_1$ . 2<sup>1</sup>) + ( $a_0$ . 2<sup>0</sup>)

- ► (1011 1011)<sub>2</sub> = -69 (If the number is signed)  $(1011 1011)$ <sub>2</sub> = 187 (If the number is unsigned)
- ► (1100 1101)<sub>2</sub> = -51 (If the number is signed)  $(1100 1101)_{2}$  = 205 (If the number is unsigned)

► (0110 1101)<sub>2</sub> = 109 (If the number is signed se)  $(0110 1101)$ <sub>2</sub> = 109 (If the number is unsigned)

#### **<sup>6</sup> Bitwise Operators**

- ▶ Operations on bits at individual levels can be carried out using Bitwise operations in C.
- ► Bits come together to form a byte which is the lowest form of data that can be accessed in digital hardware.
- ► The whole representation of a number is considered while applying a bitwise operator.
- ► Each bit can have the value 0 or the value 1.

#### **<sup>7</sup> Bitwise Operators**

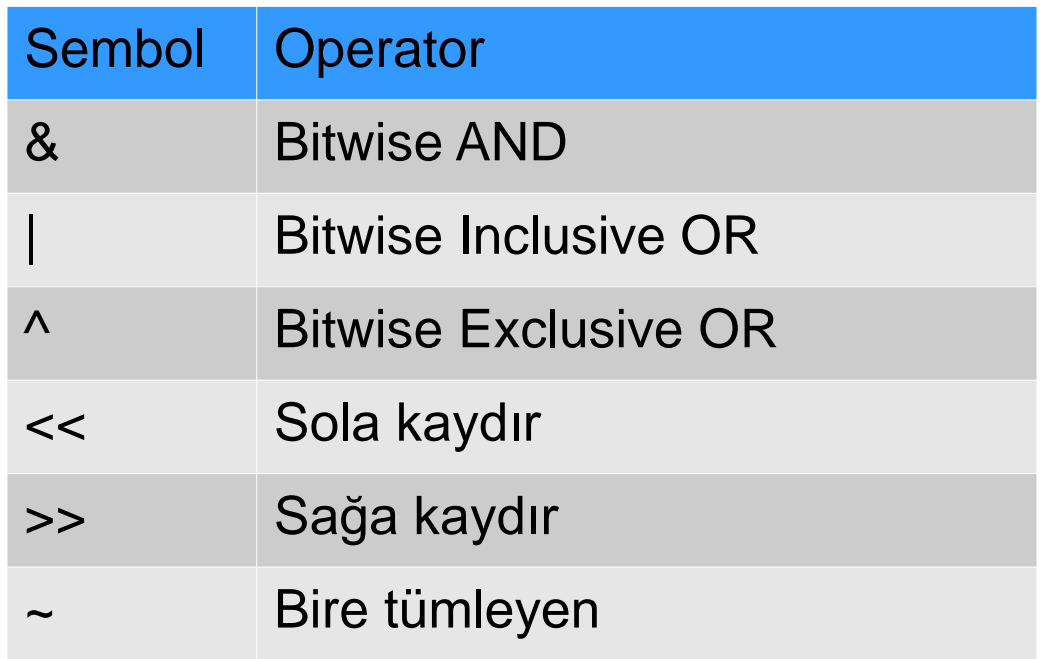

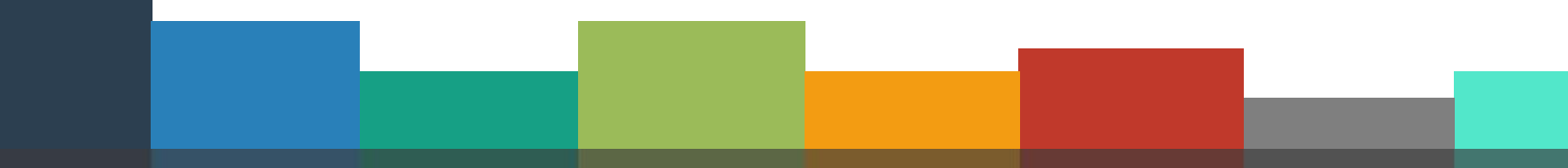

#### **<sup>8</sup> Bitwise AND ( & )**

►The bitwise AND operator is a single ampersand: &.

- ► It is just a representation of AND and does its work on bits and not on bytes, chars, integers, etc.
- ► So basically a binary AND does the logical AND of the bits in each position of a number in its binary form.
- ►11001110 & 10011000 = 10001000
- $\blacktriangleright$  5 & 3 = 1 (101 & 011 = 001)

# **<sup>9</sup> Bitwise OR ( | )**

► Bitwise OR works in the same way as bitwise AND.

- Its result is a 1 if one of the either bits is 1 and zero only when both bits are 0.
- ► Its symbol is '|' which can be called a pipe.
- ►11001110 | 10011000 = 11011110

 $\blacktriangleright$  5 | 3 = 7 (101 | 011 = 111)

#### **<sup>10</sup> Bitwise Exclusive OR (^ )**

- ► The Bitwise EX-OR performs a logical EX-OR function or in simple term adds the two bits discarding the carry.
- ► Thus result is zero only when we have 2 zeroes or 2 ones to perform on.
- ► Sometimes EX-OR might just be used to toggle the bits between 1 and 0.
- Thus:  $i = i$  ^ 1 when used in a loop toggles its values between 1 and 0.
- $\blacktriangleright$  5 ^ 3 = 6 ( 101 ^ 011 = 110 )

### **<sup>11</sup> Bitwise Operators**

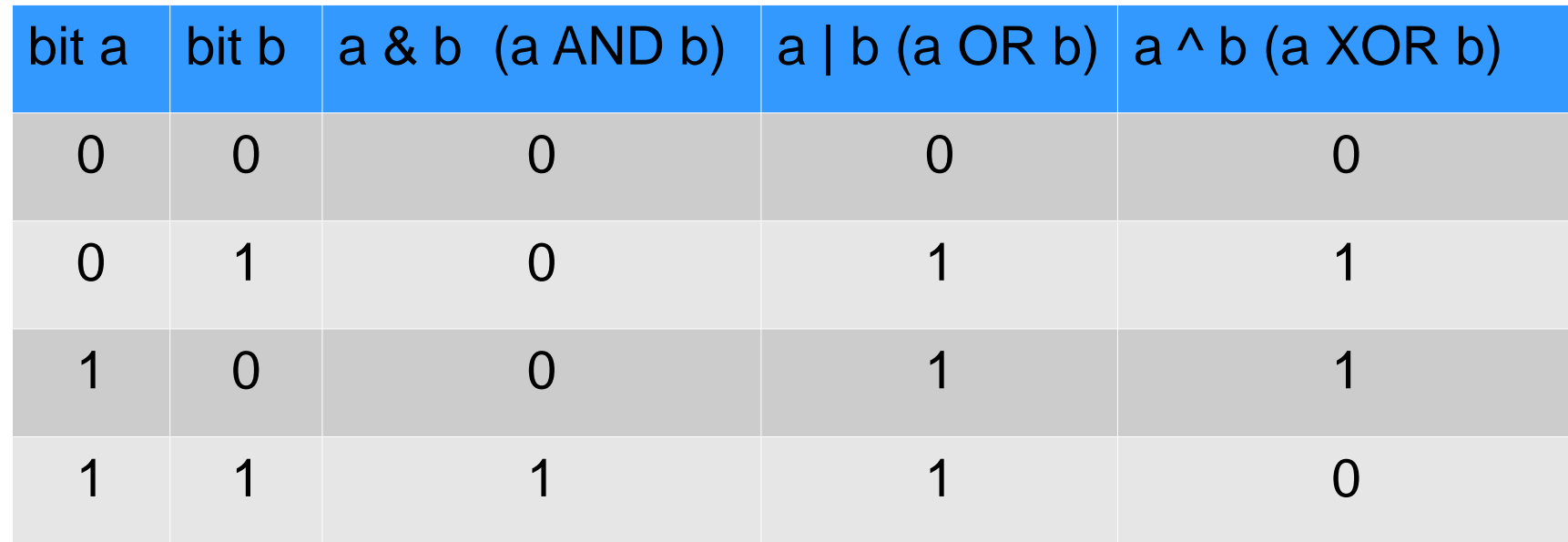

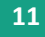

## **<sup>12</sup> Right Shift ( >> )**

- ►The symbol of right shift operator is >>.
- ► For its operation, it requires two operands.
- $\blacktriangleright$  It shifts each bit in its left operand to the right. The number following the operator decides the number of places the bits are shifted (i.e. the right operand).
- ►Thus by doing **number >> 3** all the bits will be shifted to the right by three places and so on.
- ► Blank spaces generated on the left most bits are filled up by zeroes
- ► Right shift can be used to divide a bit pattern by 2 as shown:

 $10 \gg 1 = 5$  (1010)  $\gg 1 = (0101)$ 

## **<sup>13</sup> Right Shift ( >> )**

- ► If the number is signed, then sign extension is done in right shift operation.
- ► Sign extension puts the highest bit's value of the number into the blank spaces on the left most bits generated.

100000000000000010000001100000000 111100000000000000010000001100000

 $\blacktriangleright$  In this sample, as the original number's highest bit is 1, new genarated bits are also 1 after right shift.

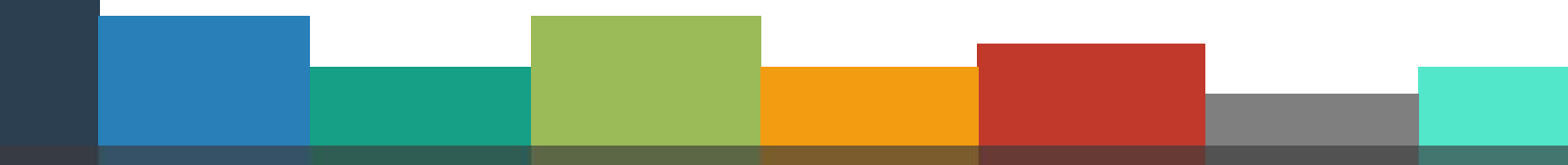

### **<sup>14</sup> Left Shift ( << )**

►The symbol of left shift operator is <<.

 $\blacktriangleright$  It shifts each bit in its left operand to the left. It works opposite to that of right shift operator.

► Blank spaces which is generated on the right most bits are filled up by zeroes

► Left shift can be used to multiply an integer in multiples of 2 as in:

 $5 \ll 1 = 10$  (101)  $\ll 1 = (1010)$ 

#### **<sup>15</sup> Unary Operator ~ One's Complement**

- $\blacktriangleright$  The one's complement ( $\sim$ ) or the bitwise complement gets us the complement of a given number.
- $\blacktriangleright$  Thus we get the bits inverted, for every bit 1 the result is bit 0 and conversely for every bit 0 we have a bit 1.

 $\triangleright$  ~ 5 = 2 (~ 101 = 010)

#### **<sup>16</sup> Usage of Bitwise Operators**

► It is better to know how bitwise operations take place while we write programs.

► OR operator is the union of bits of two numbers having the value 1.

## 10101010101010101010101010101010 01010101010101010101010101010101 <u>111111111111111111111111111111111</u>

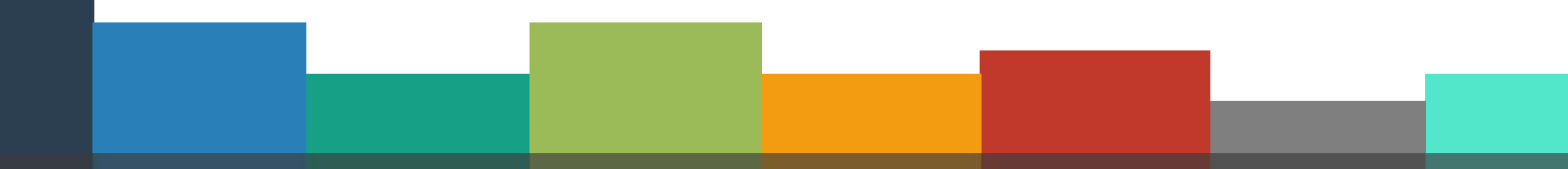

#### **<sup>17</sup> Usage of Bitwise Operators**

► AND operator is intersection of bits of two numbers having the value 1.

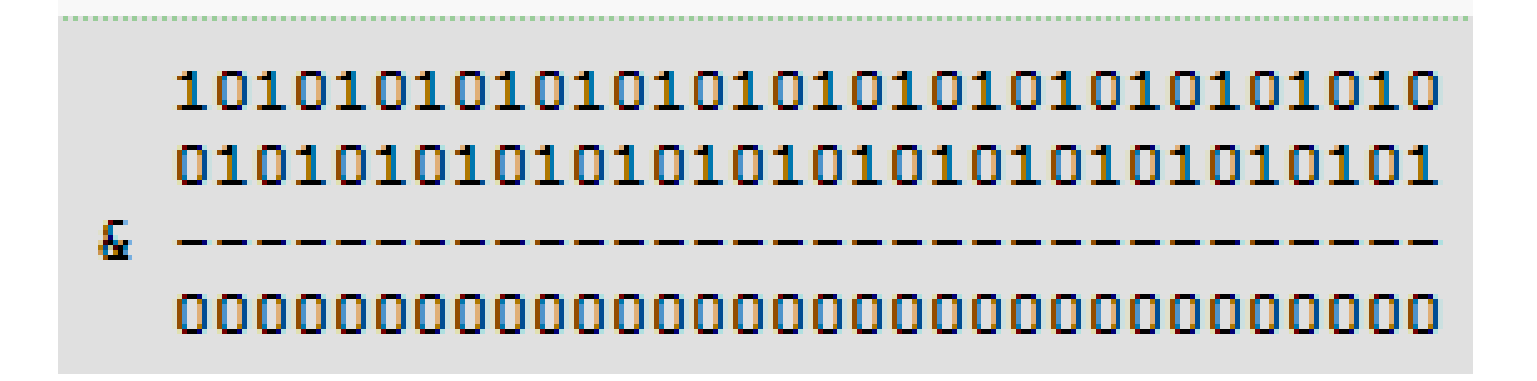

 $\blacktriangleright$  In this sample there is no bits both have 1. So the intersection of all bits are 0.

#### **<sup>18</sup> Usage of Bitwise Operators**

► OR operator can be used to make a number's bits 1.

Before : 00000000111111110000000011111111 Bits to be 1 : 000**1**000000000000000**1**000000000000 After : 00010000111111110001000011111111

► AND operator can be used to check if a bit is 1 or not.

000001110101101**1**1100110100010101 00000000000000010000000000000000→ Maske

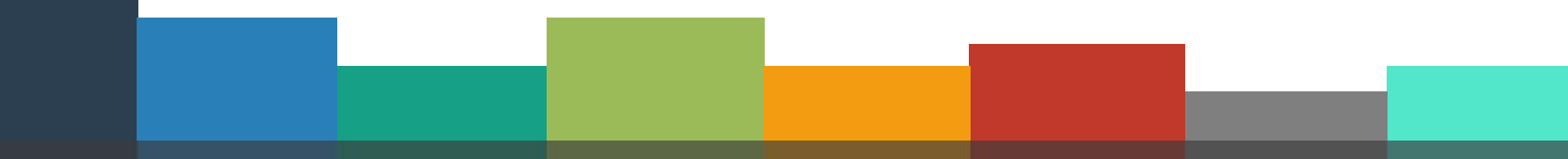

#### **<sup>19</sup> Example: Keyboard Codes**

► When the data which shows the states of keys information read from memory, the meaning of every bit is :

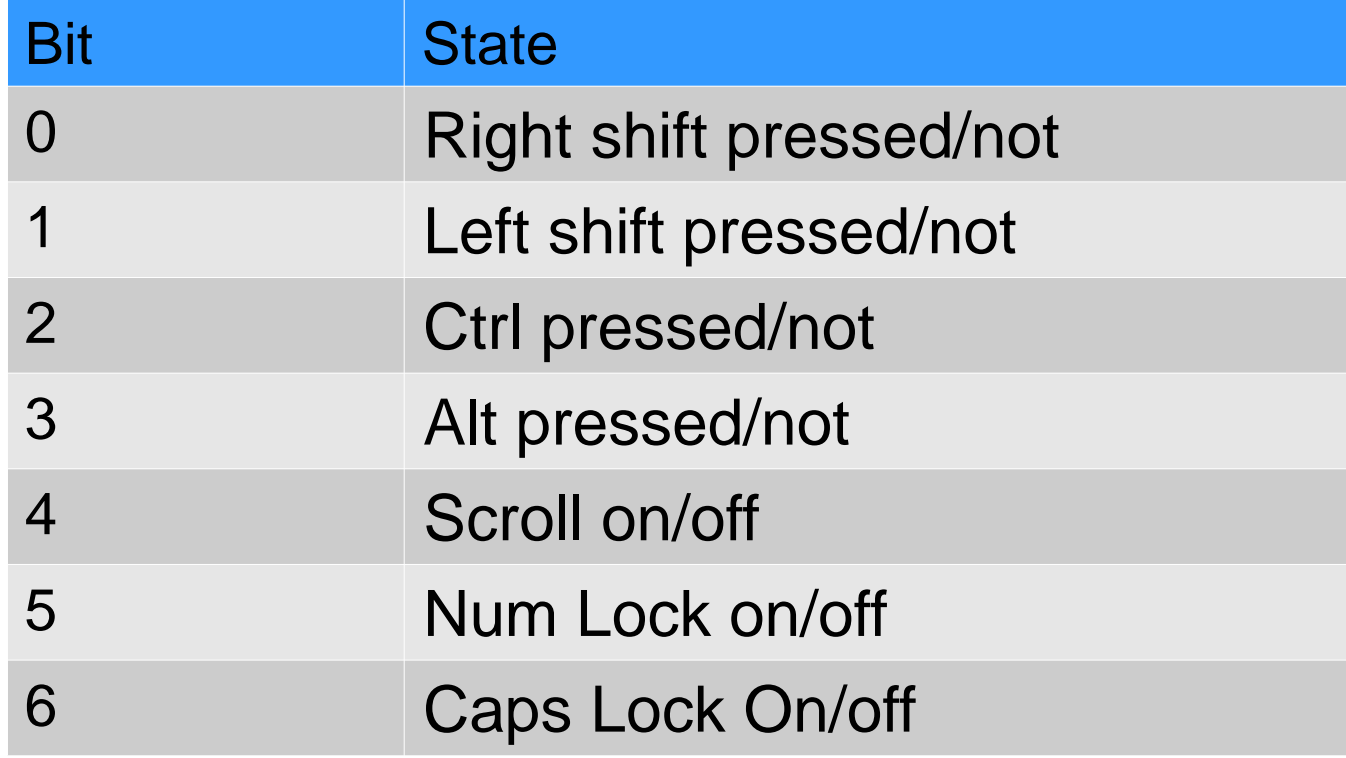

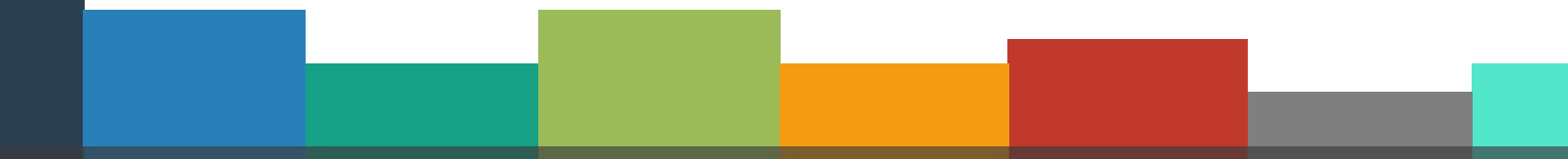

#### **<sup>20</sup> Example: Keyboard Codes**

- ► For checking whether numlock is on or off, we need to check bit number 5 of the key information data x.
- $\blacktriangleright$  For this purpose we can perform binary AND operation with x and 32 operands.
- ► For example, if the key information data is 01101011, then we can use (00100000=32) to check is bit number 5 is 1 or 0. 01101011 &  $00100000 \rightarrow$  Mask
- $\triangleright$  As the bit number 5 is 1 in key information data the result is 32, otherwise result would be 0.

- ► IPv4 adresses are stored in network packages in 32 bit form.
- ► Each 8 bits correspond to a segment of ip number which is separated by point.
- ►For example: 192.168.1.2 is 0xc0a80102 in hexadecimal format.
- ► Lets write a program that reads 32 bits IPv4 adress and writes each segment separated with points.

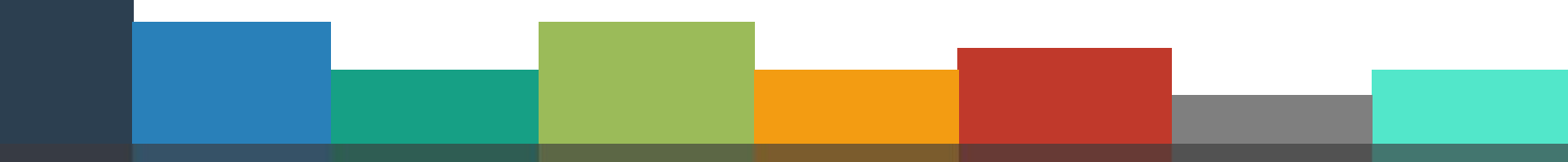

► For this we need to take each 8 bits from 32 bit IPv4 adress using & bitwise operator with a suitable mask.

► For example if we want to take lowest 8 bits we have to use a mask 0x000000ff which will preserve the lowest 8 bits of the data.

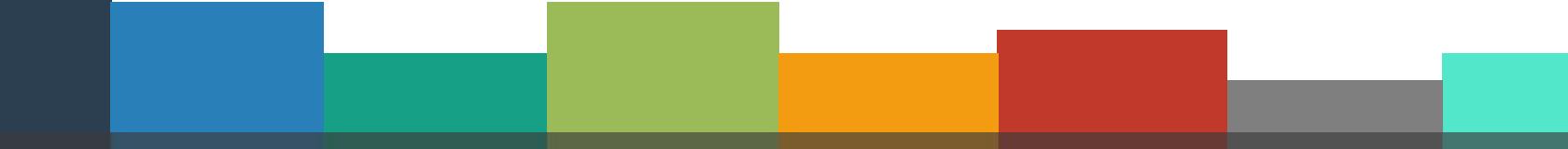

- $\blacktriangleright$  If the preserved bits is not the lowest 8 we have to right shift the obtained number to the lowest 8 bit.
- **Value : 11000000101010000000000100000010 c0a80102 3232235778**
- **Mask : 11111111000000000000000000000000 ff000000 4278190080**
- **Result : 11000000000000000000000000000000 c0000000 3221225472**
- ►The result we get here is 3221225472 and not 192 as we expected.

 $\blacktriangleright$  The reason is that the obtained number is not in the lowest 8 bit. We need to shift the number 24 times to the right. (>> 24) **Value : 11000000101010000000000100000010 c0a80102 3232235778 Mask : 11111111000000000000000000000000 ff000000 4278190080 Result : 00000000000000000000000011000000 c0000000 192**

```
#include <stdio.h>
1.
```

```
\vert \exists int main(void)
 \mathbf{2}3<sup>1</sup>ſ
           unsigned int ipAdres = 0 \times 0.80102;
 4
 51
           unsigned maske =0xff000000;
           int segment1, segment2, segment3, segment4;
 6
 \mathcal{I}int i, bit=32;
           unsigned tmp;
 8<sup>1</sup>for(i=1; i \leq 4; i++)91
           Ł
10
                tmp = ipAddress & mask;11if(i!=4){
12
                      maske = maske >> 8;
13
                      tmp = tmp \rightarrow (bit-i*8);|14|printf("%d.", tmp);
15<sub>1</sub>16<sup>1</sup>ŀ
                else printf("%d", tmp);
17
18<sup>1</sup>ŀ
19
           getchar();
20
           return 0;
21
22
```
#### **<sup>25</sup> Example: Binary Addition**

```
#include <stdio.h>
 \overline{2}#include <stdlib.h>
 3
 4
       //binary addition
 5
       int main()6
 7
            unsigned int x=3, y=1, sum, carry;
 8
            sum = x^2 y;9
            carry = x \in y;
10
            while (carry!=0)11Æ
12
                carry = carry \ll 1;
13
                x = sum;14
                y = carry;15
                sum = x^y16
                carry = x \in y;
17
18
            printf("%d", sum);
19
            qetchar();
20
            return 0;21
```
#### **<sup>26</sup> References**

- ►Doç. Dr. Fahri Vatansever, "Algoritma Geliştirme ve Programlamaya Giriş", Seçkin Yayıncılık, 12. Baskı, 2015.
- ►Kaan Aslan, "A'dan Z'ye C Klavuzu 8. Basım", Pusula Yayıncılık, 2002.
- ▶ Paul J. Deitel, "C How to Program", Harvey Deitel.
- ►"A book on C", All Kelley, İra Pohl

![](_page_25_Picture_5.jpeg)

# Thanks for listening **CANER ÖZCAN** CANER ON THE THE THANK OF LISTENING

 $\bullet$ 

A n y

Q u e s t i o n s

?

 $\mathbf{F}$ 

İdmanların her dakikasından nefret ettim. Fakat kendime her zaman; "Vazgeçme! Şimdi cefanı çek ve hayatının kalanını bir şampiyon olarak yaşa!" dedim. **Muhammed Ali**